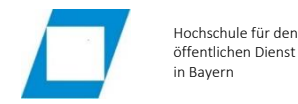

## **Gültig ab 10/2018**

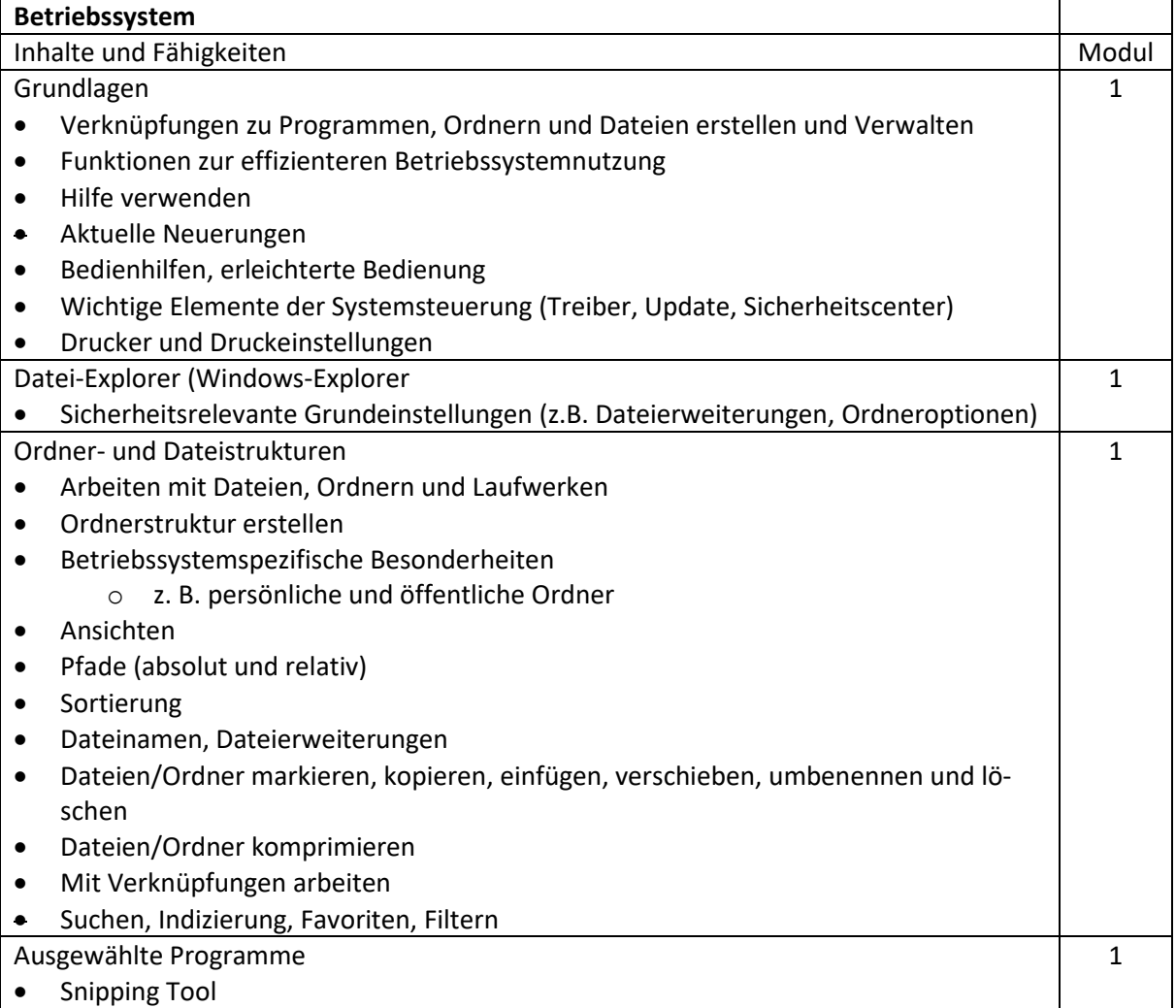

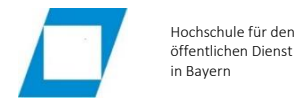

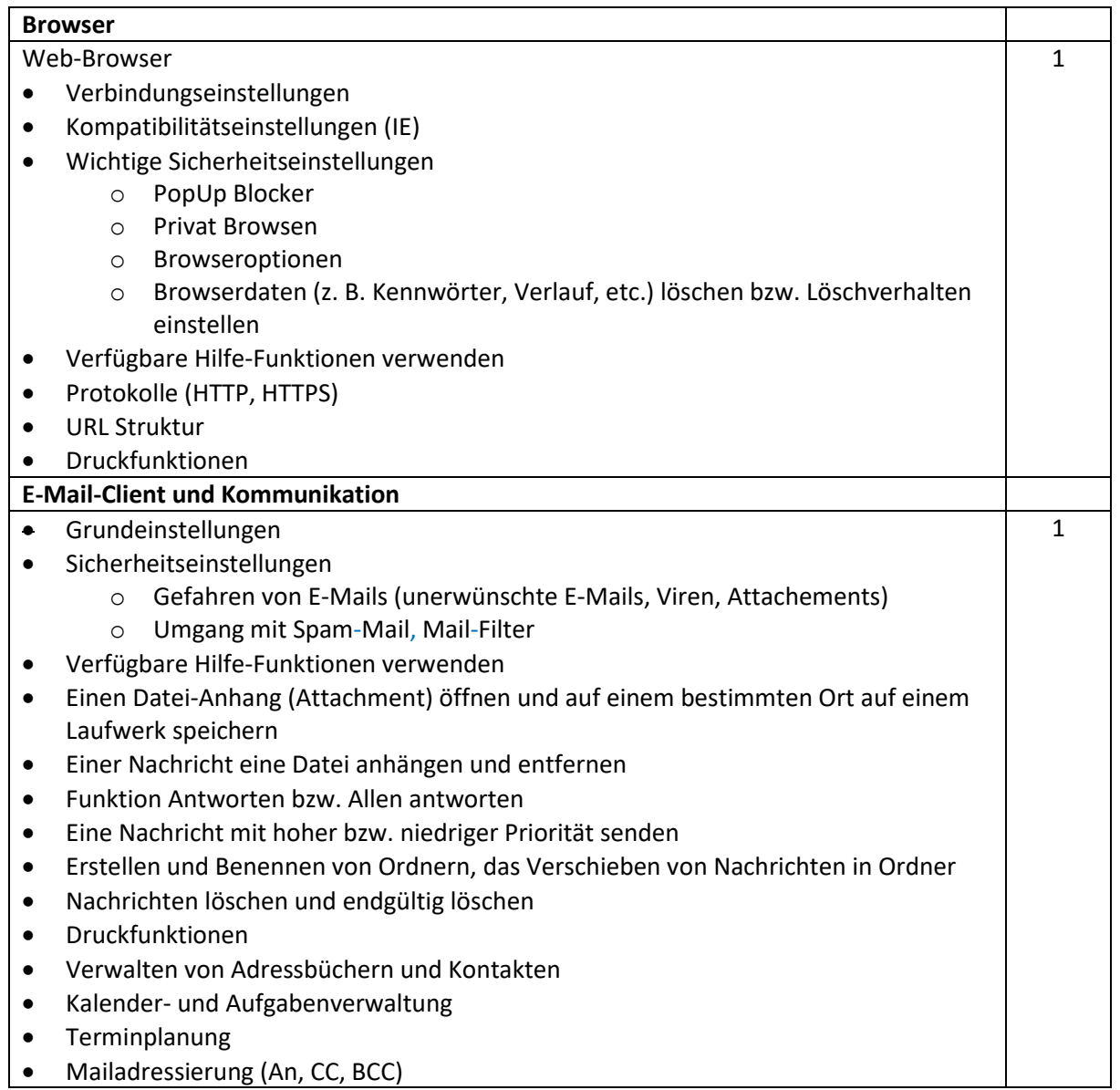

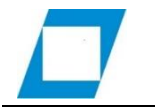

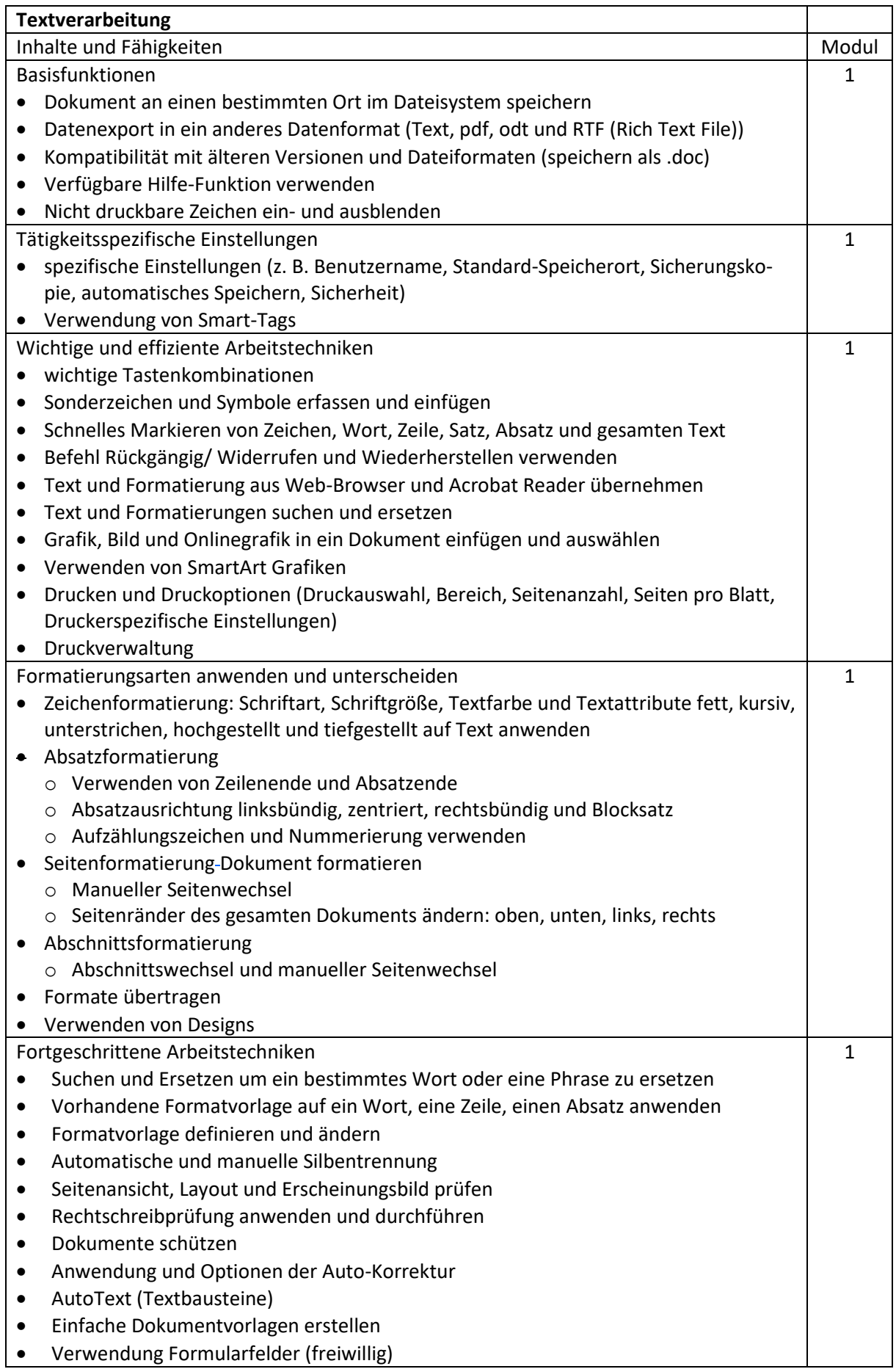

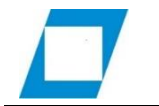

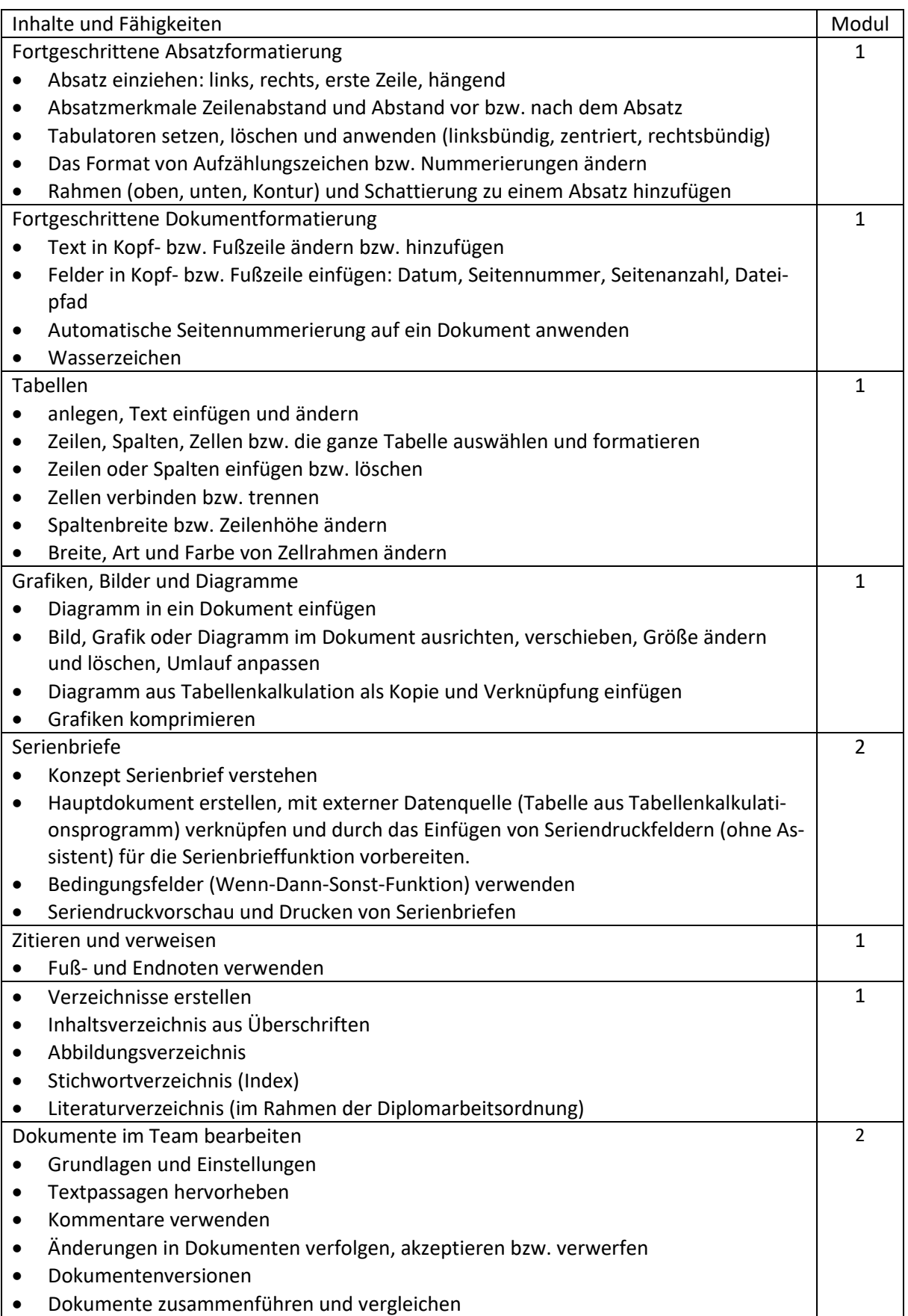

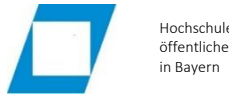

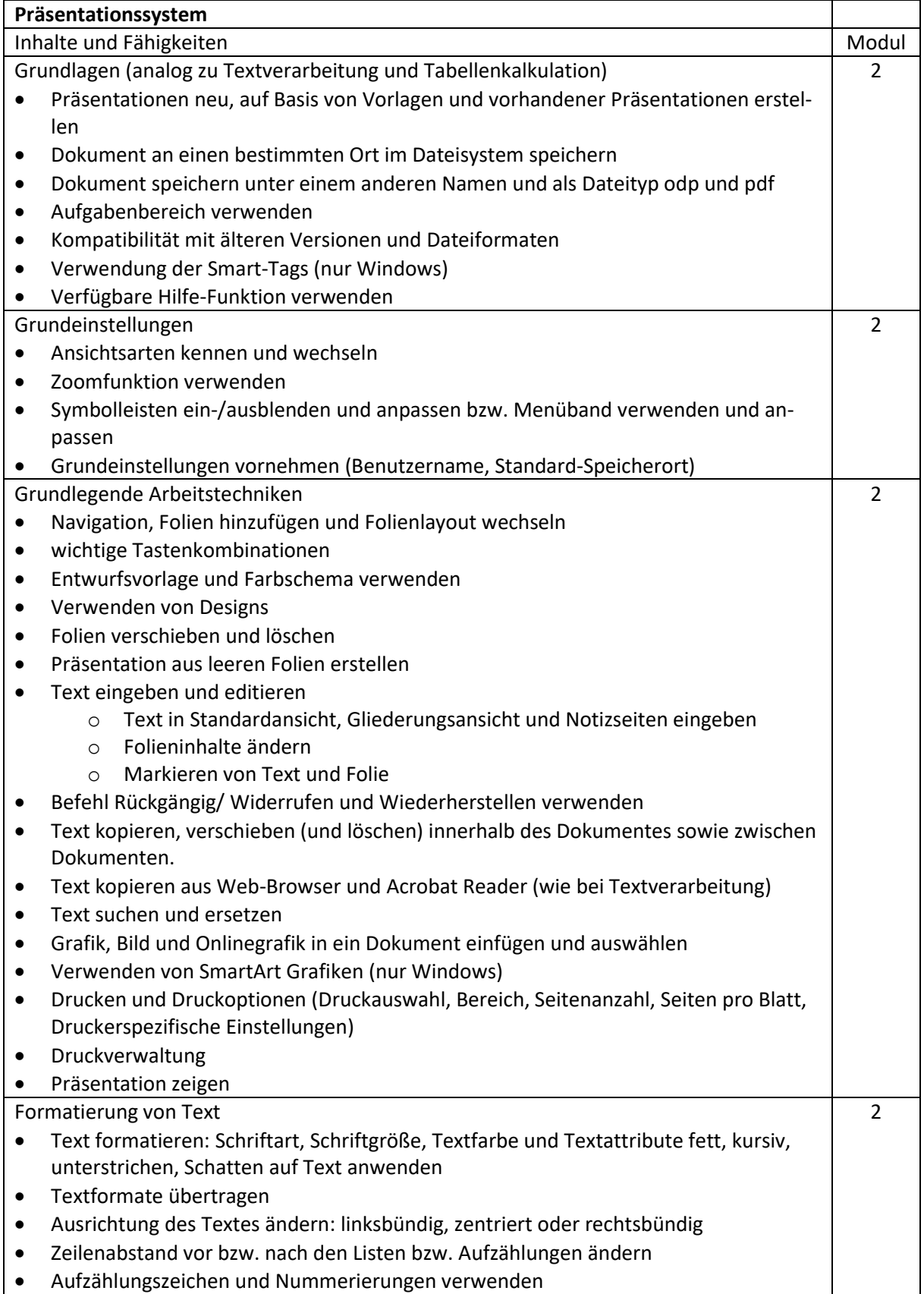

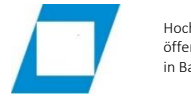

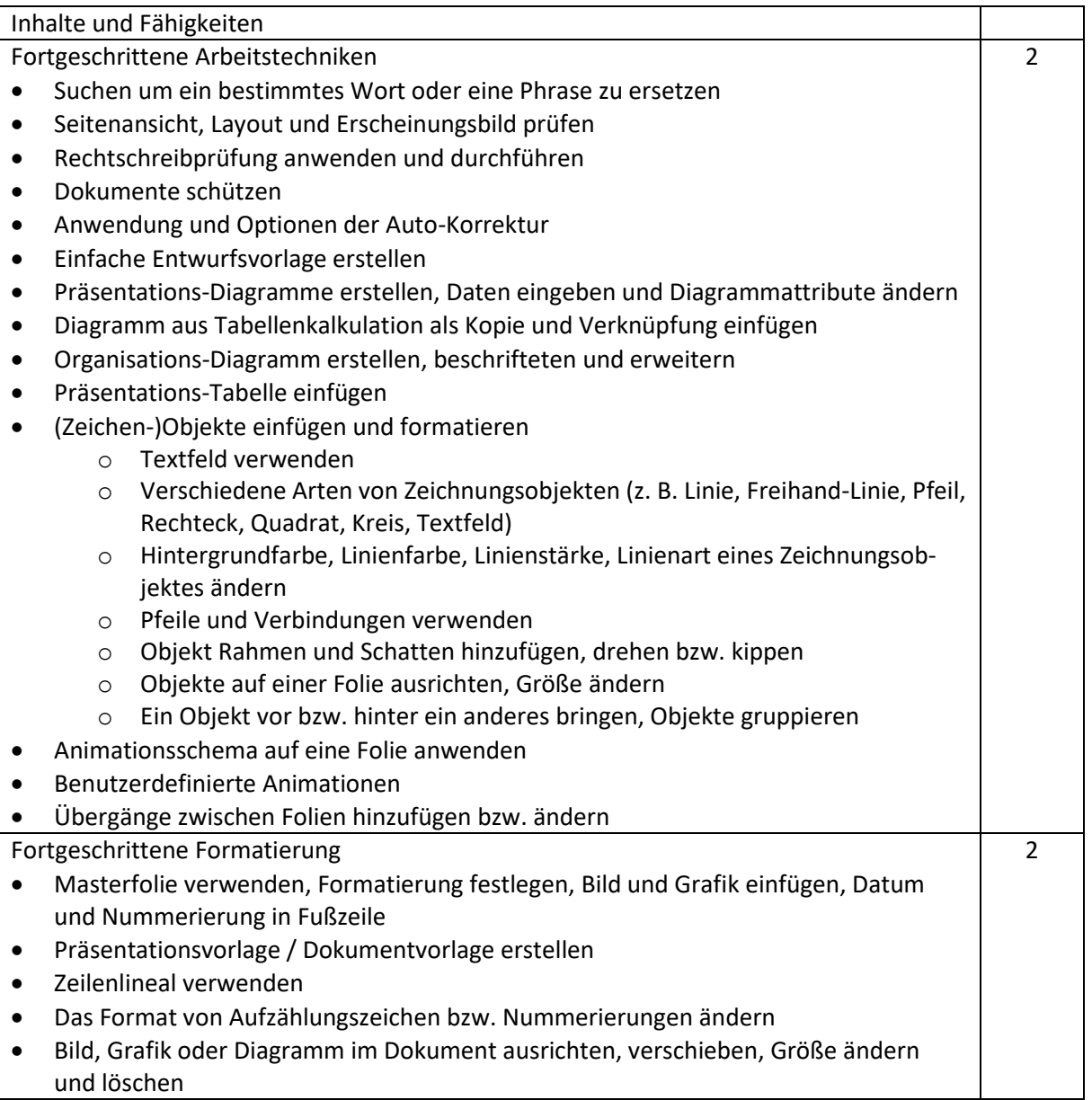

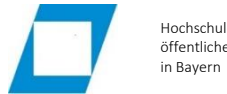

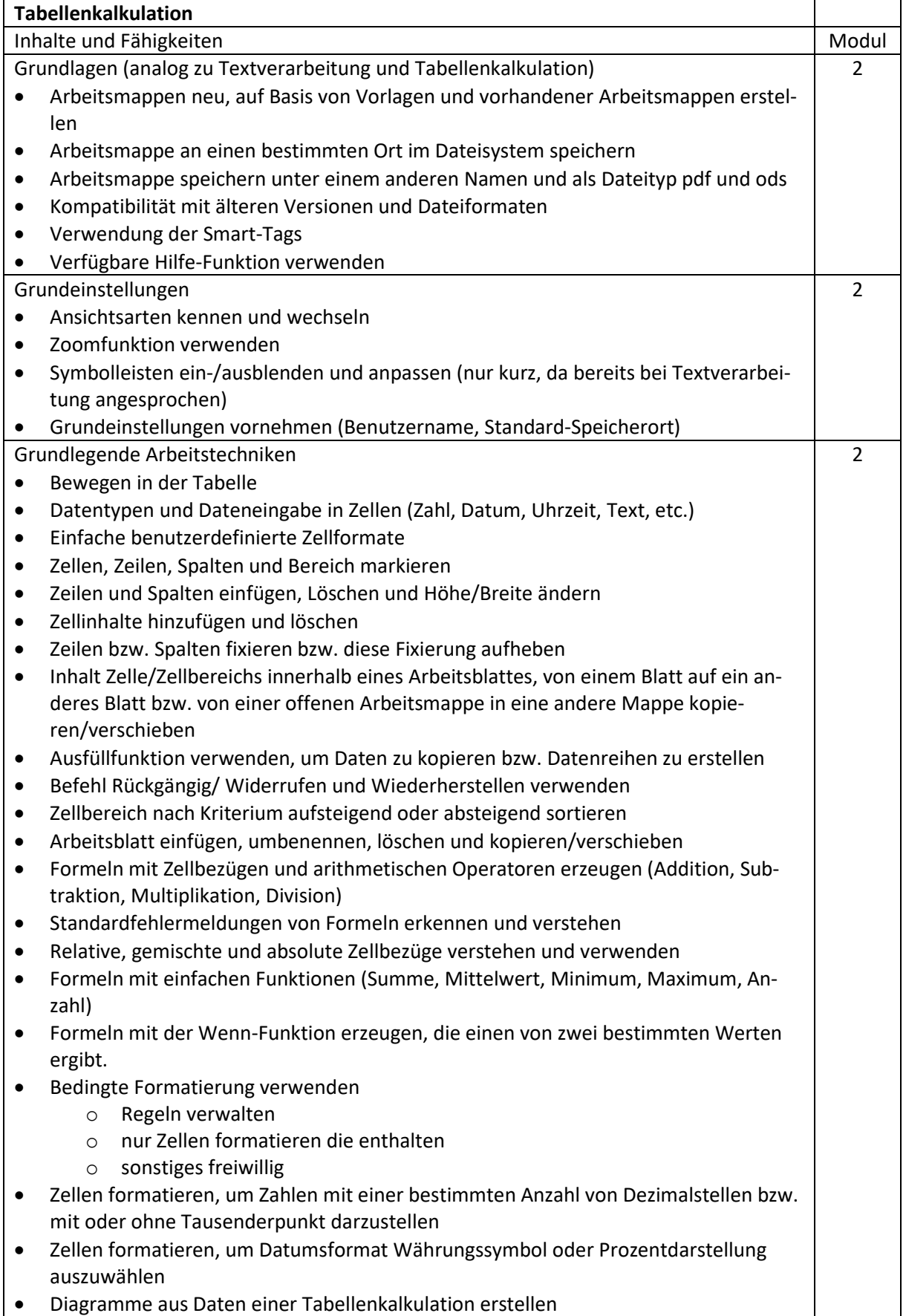

![](_page_7_Picture_0.jpeg)

![](_page_7_Picture_184.jpeg)